# MO615B - Implementação de Linguagens II e MC900A - Tópicos Especiais em Linguagem de Programação

Prof. Sandro Rigo www.ic.unicamp.br/~sandro Laços no CFG

# Introdução

- Laços são estruturas no CFG que merecem atenção especial
	- Tipicamente, os programas gastam a maior parte do tempo de execução em laços.
- Otimizações que melhoram laços podem ter impacto significativo no desempenho.
- Vamos ver como detectar laços.

# Dominadores

- Um nó *d* domina um nó *n* (*d* dom *n*) se
	- Todo caminho do nó inicial até *n* passa por *d*
- Propriedades
	- Reflexiva: todo nó domina ele mesmo
	- TransiQva: *a* dom *b* e *b* dom *c* => *a* dom *c*
	- AnQ-simétrica: se *a* dom *b* e *b* dom *a* => *a* = *b*
- A entrada de um laço domina todos os nós do laço.

## Dominadores

N = conjunto de nós 1 *dom* N *2 dom 3 dom 4 dom 5 dom 6 dom 7 dom 8 dom 9 dom*  10 dom

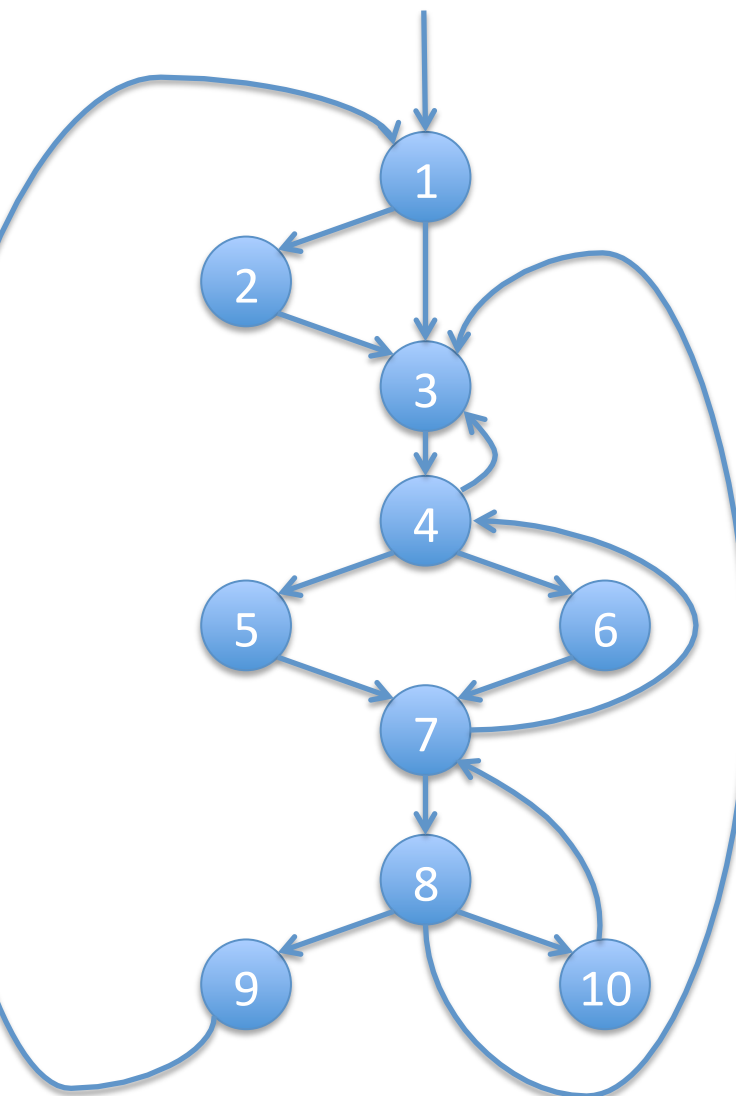

### Dominador Imediato

- Para a ≠ b, *a idom b* se e somente se
	- $-$  a dom b
	- $-$  Não existe c tal que c  $\neq$  a e c  $\neq$  b para o qual
		- *a dom c* e *c dom b*
- Dominador imediato é único
- A informação de dominância imediata pode ser vista como uma árvore

# Árvore de Dominadores

- Útil para representar informação de dominância
- O nó inicial é a raiz
- Cada nó *d* domina seus descentes na árvore
- Cada nó é dominado imediatamente pelo seu pai
	- relação idom: arestas

# Árvore de Dominadores

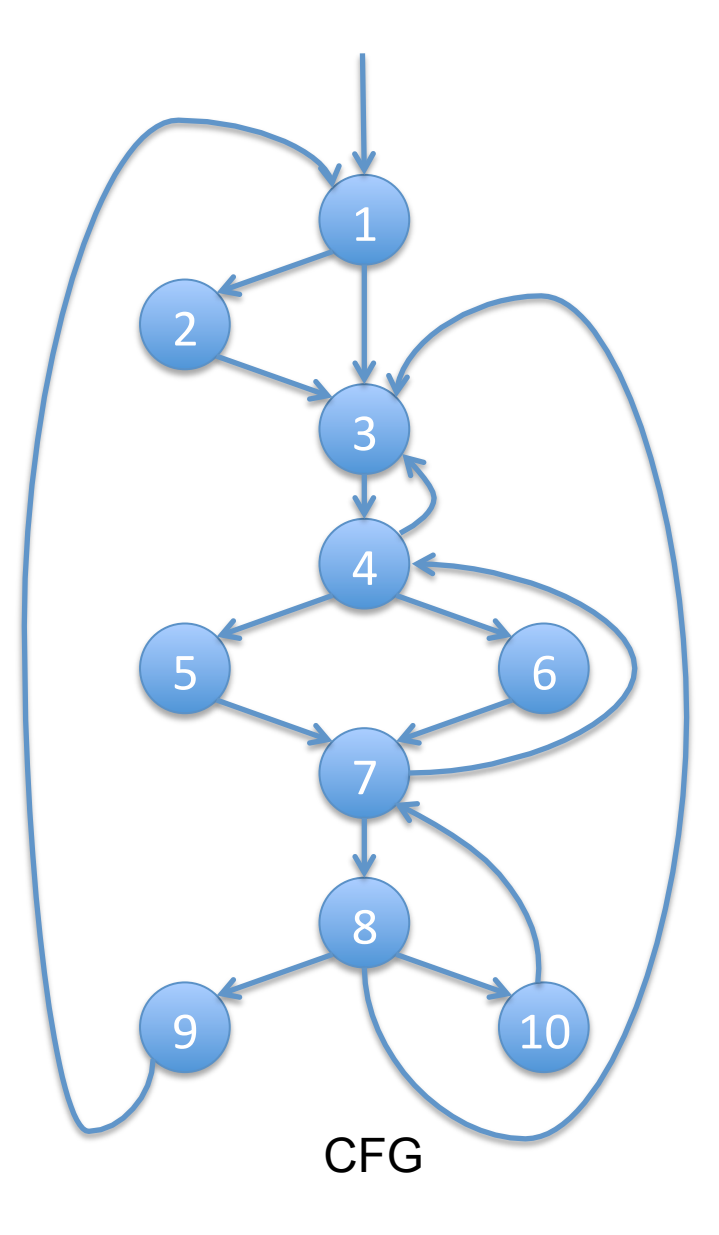

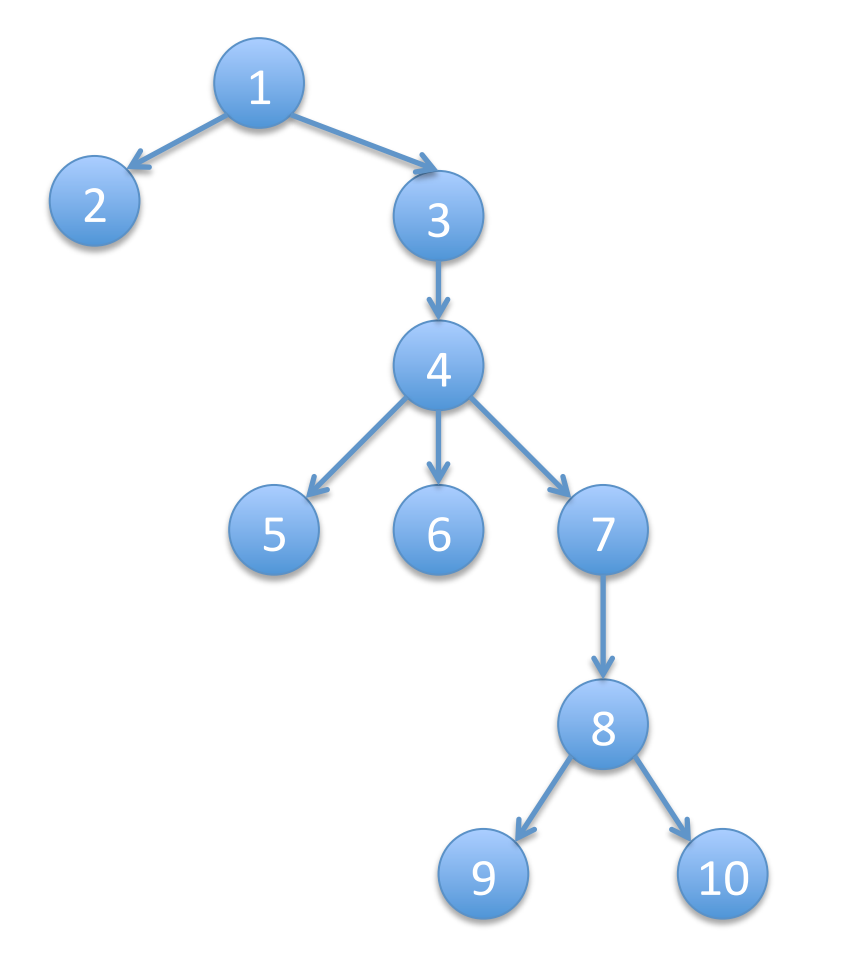

CFG Árvore de Dominadores

Algoritmo para encontrar os dominadores 

- Um nó a é dominado por ele mesmo
- Um nó a é dominado por b se todos os caminhos do início do programa até a passam por b
- Podemos usar uma DFA

# Algoritmo para encontrar os dominadores

- DFA
	- –Direção: *forwards*
	- –Inicialização:
		- *OUT[ENTRY] = {ENTRY}*
		- $OUT/B$ ] = { $B_1, B_2, ..., B_N$ }

–Equações

 $OUT[B] = {B} \cup IN[B]$  $IN[B]$  =  $\bigcap_{P \in \text{Pred}(B)} OUT[P]$ 

## Algoritmo para encontrar os dominadores

• Solução: O conjunto de nós que domina um nó B está em OUT[B].

# Algoritmo – Dominância Imediata

- $Tmp(i) = Domini(i) i$
- Para cada i
	- Verifica todo elemento de Tmp(i)
		- Possui um denominador fora ele mesmo?
			- Se sim, remove de Tmp(i)

### Algoritmo – Dominância Imediata

```
procedure Idom_Ccomp(N,Domin,r) returns Node \longrightarrow Node
    N: in set of Node
    Domin: in Node \rightarrow set of Node
    r: in Node
begin
   n, s, t: Node
   Tmp: Node \longrightarrow set of Node
   Idom: Node \longrightarrow Nodefor each n \in N do
       Tmp(n) := Domin(n) - \{n\}od
* for each n \in N - \{r\} do
       for each s \in \text{Tmp}(n) do
           for each t \in Tmp(n) - \{s\} do
              if t \in Tmp(s) then
                  Tmp(n) = {t}fi
           odod
   od
   for each n \in N - \{r\} do
       Idom(n) := \bigstar Tmp(n)od
   return Idom
end
        || Idom_Comp
```
Fonte: **Muchnick** 

- Propriedades
	- Ter um único ponto de entrada
		- *Header* (Domina todos os outros nós)
	- $-$  Ter pelo menos um caminho para iterar de volta ao *header*
- Busca por laços
	- $-$  Identificar as *back edges* 
		- Arestas cuja cabeça domina sua cauda
			- $-$  a  $\rightarrow$  b
				- » a é a cauda
				- » b é a cabeça

- Definição
	- $-$  Dada uma *back edge*  $n \rightarrow d$ 
		- Seu laço natural é:
			- $-$  d mais o conjunto de nós que podem alcançar n sem passar por d
			- d é o *header* do laço

• Quais são as back edges do CFG?

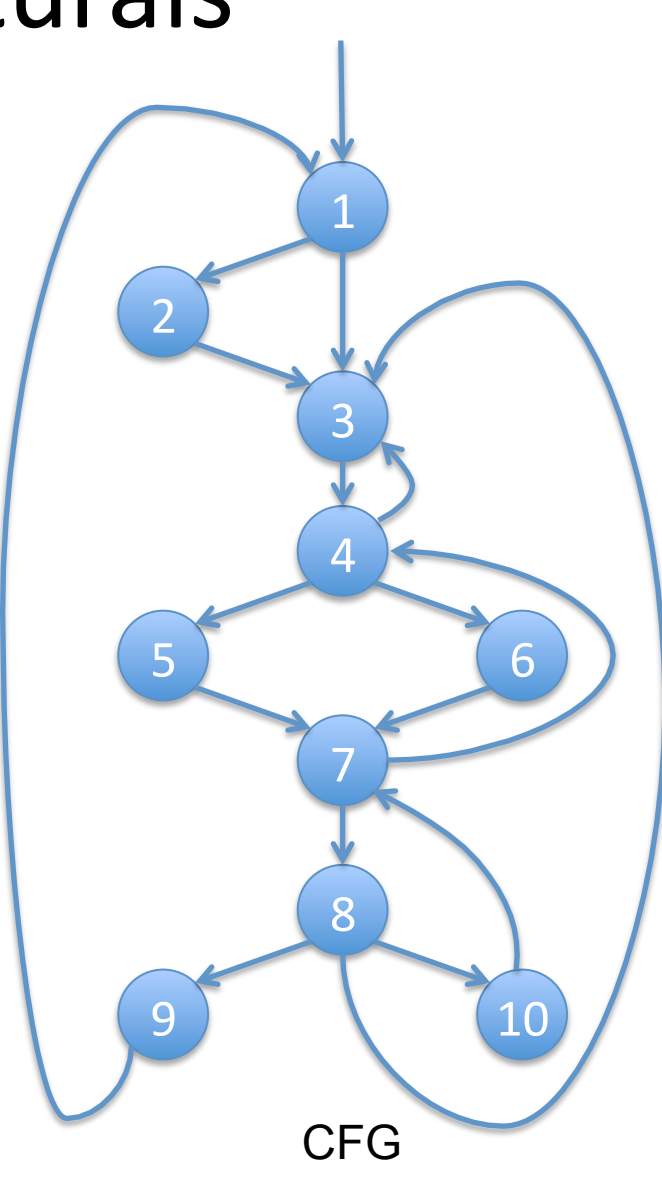

- Quais os laços naturais das arestas abaixo?
	- $-10 \rightarrow 7$
	- $-9 \rightarrow 1$
- $\bullet$   $\{4,5,6,7\}$ é um laço natural?

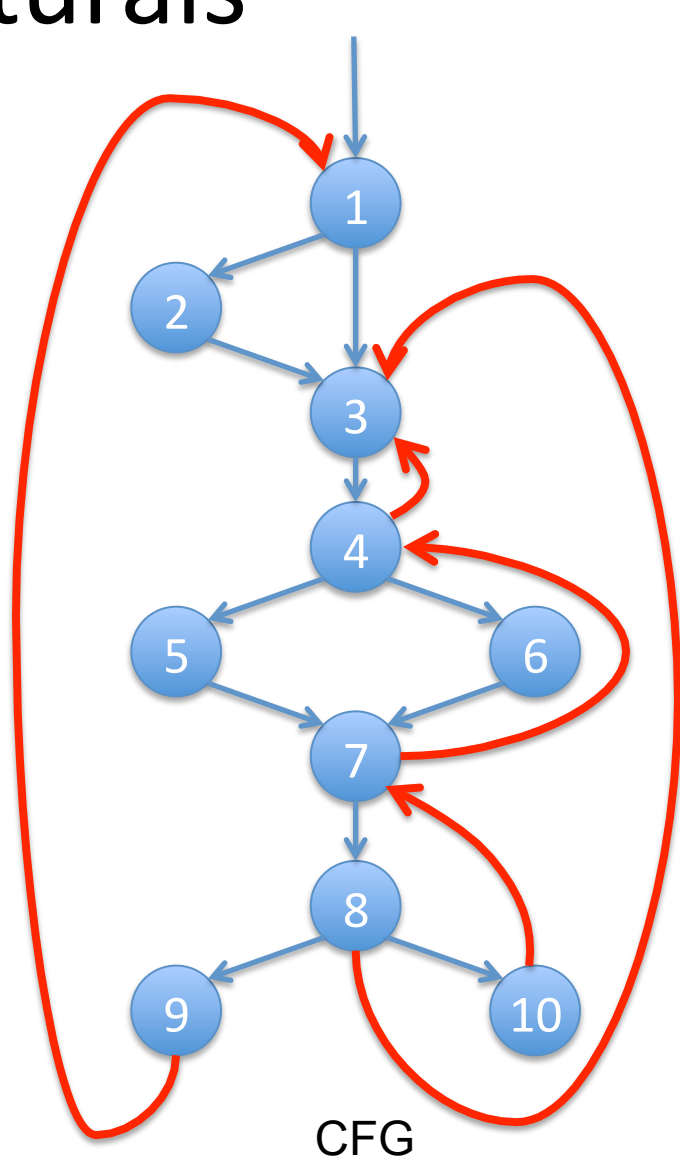

### Construindo Laços Naturais

- Encontrar o laço natural da aresta n -> d
	- $-$  Laço := {n, d}
	- Anote d como visitado
	- $-$  Faça uma busca reversa no CFG a partir de n, adicionando todos os nós visitados no Laço.
- Este processo encontra todos os nós que alcançam *n* sem passar por *d*.

• Quais os laços do CFG?

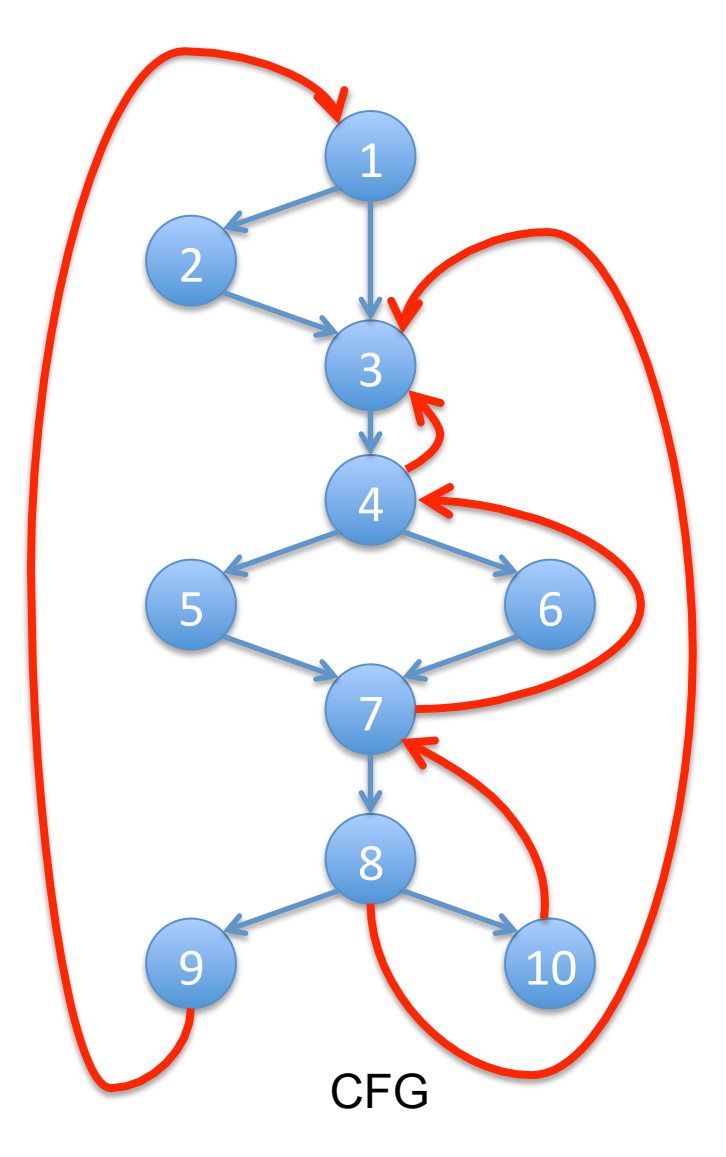

### Laços Internos

- Adotaremos os laços naturais como os únicos laços que trataremos
	- Dois laços que não têm o mesmo header
		- são disjuntos ou
		- um é inteiramente contido no outro
- Se ignorarmos laços com o mesmo *header* 
	- Inner loops são aqueles que não contém outros laços

- Os laços mais internos são chamados *inner loops*.
- Quais os *inner loops do CFG*?

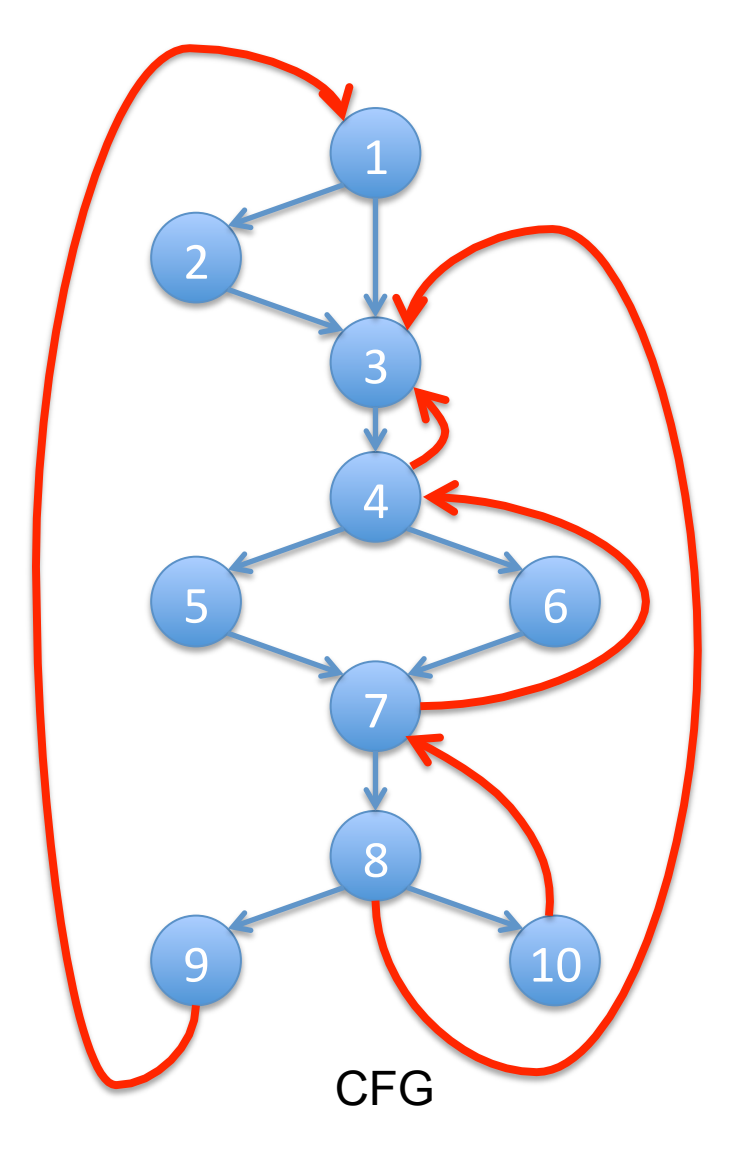

• Temos 1 laço ou 2 laços?

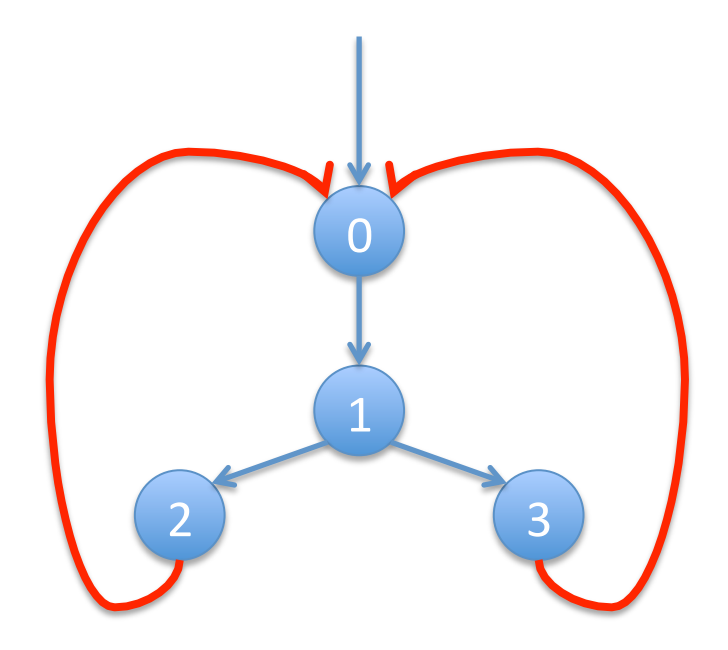

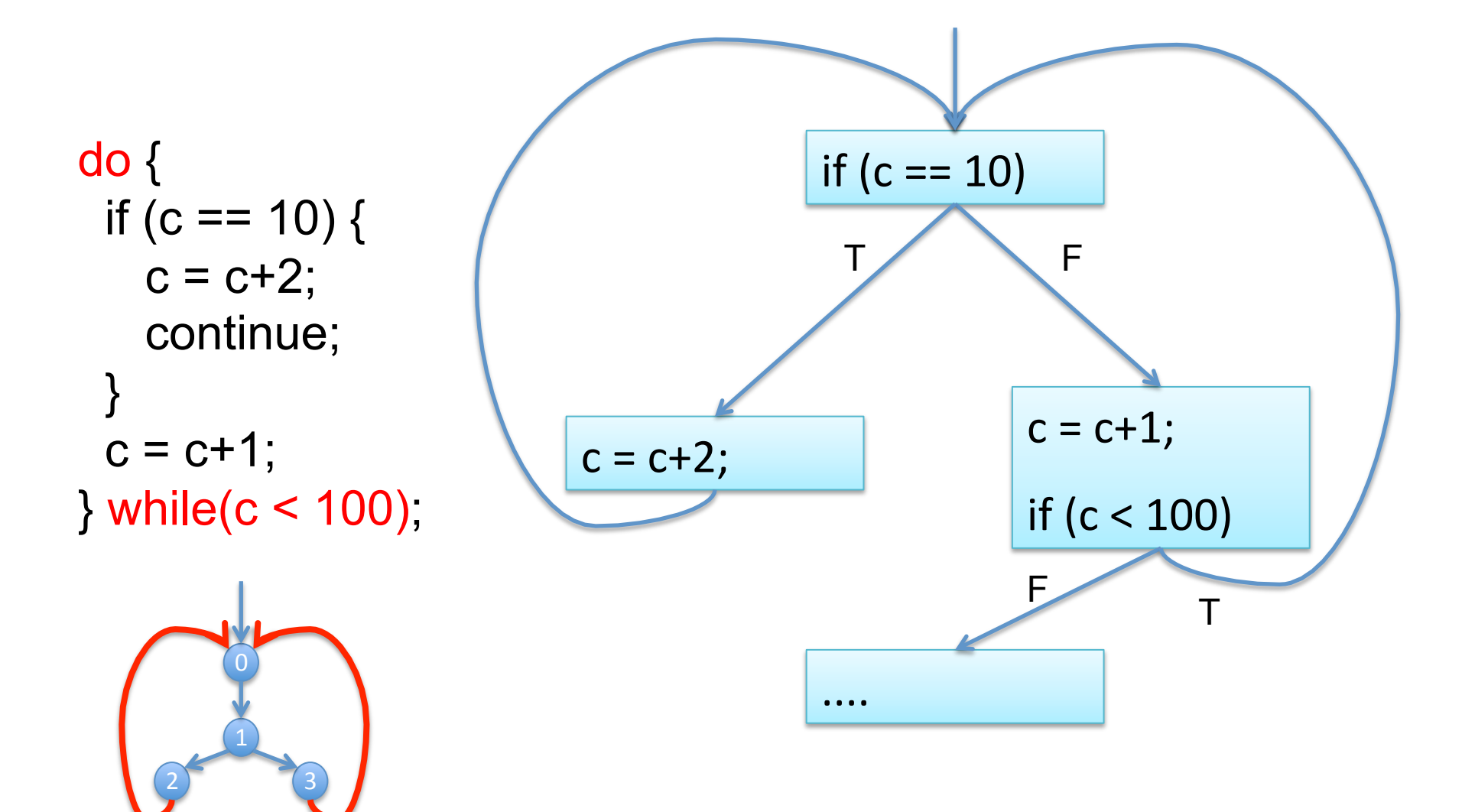

```
do { 
  do { 
   if(c != 10) break; 
   c = c + 2;
  } while(1); 
 c = c + 1;
} while(c < 100);
                         São iguais?
```

```
do { 
 if (c == 10) {
   c = c + 2;
    continue; 
  } 
 c = c + 1;
} while(c < 100);
```
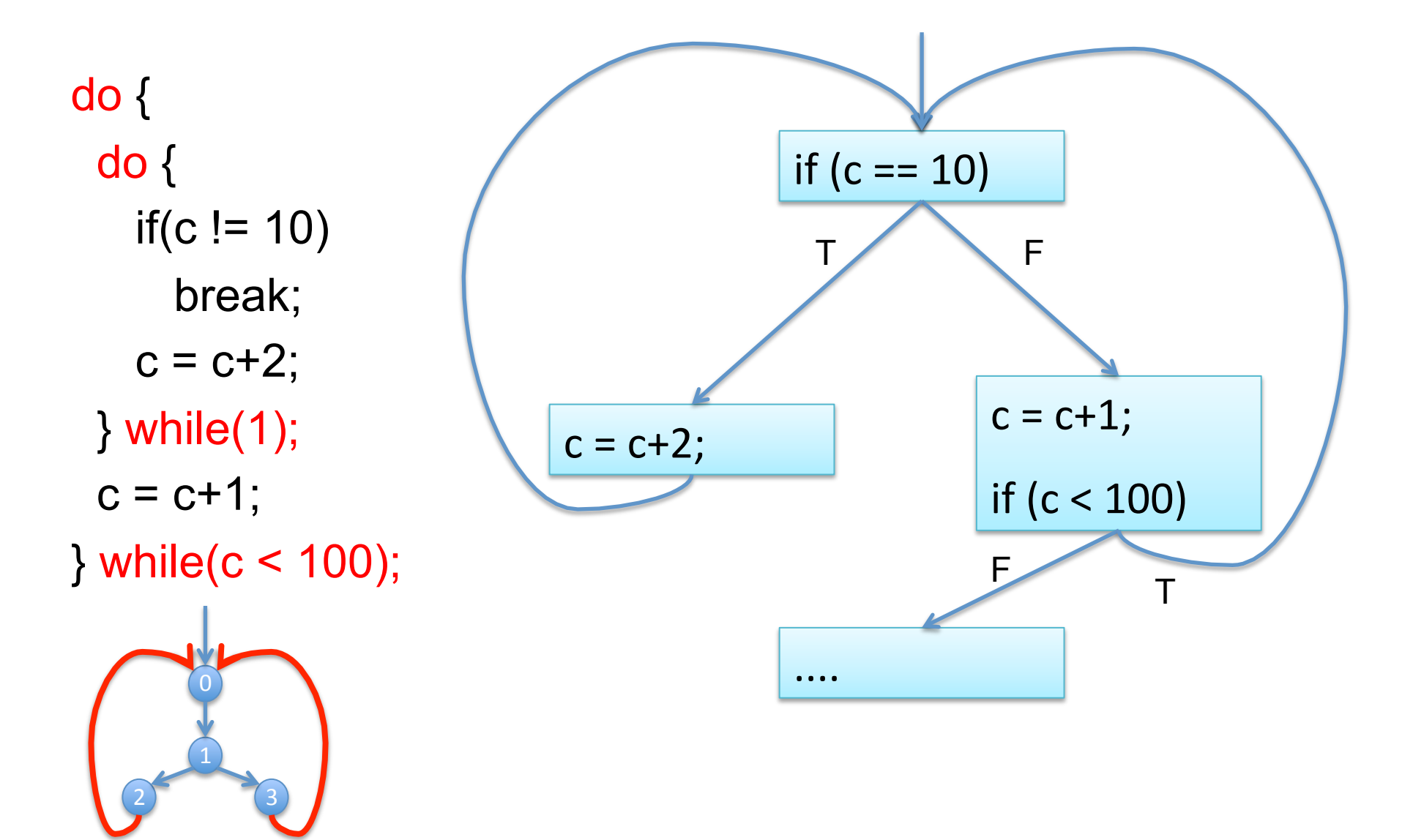

## *Pre-Headers*

- Várias transformações necessitam mover sentenças para fora do laço
	- Antes do *header*
- Começamos o tratamento do laço L criando um nó especial
	- *Pre-header* 
		- Tem somente o *header* como sucessor
		- Todas as arestas externas de L para o *header* são transferidas para o pre-header
		- As internas permanecem inalteradas

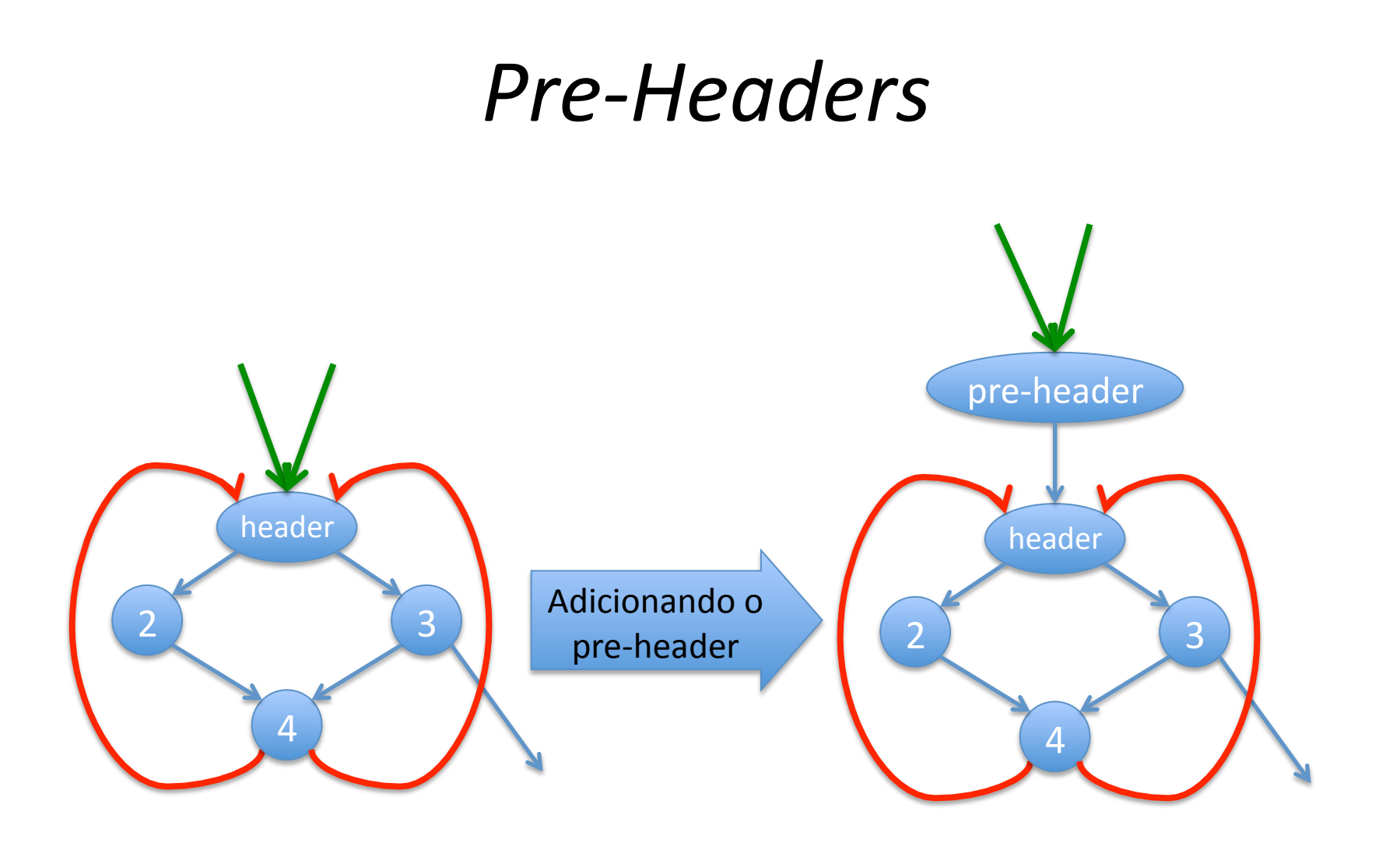

# CFG Redutiveis

- Propriedade
	- Não existem saltos para dentro de laços vindo de nós externos ao laço
		- Garante que a entrada de laços é única
- Definição
	- $-$  G é redutível  $\Leftrightarrow$  as arestas podem ser particionadas em dois conjuntos disjuntos
		- *forward* e *back edges*
- Maioria dos CFGs na prática caem nessa classe
	- Dado que temos um programa estruturado
	- Mesmo programas com goto tendem a cair nesta classe.

# CFG Redutiveis

- Propriedade
	- 1. as arestas *forward* formam um grafo acíclico no qual qualquer nó pode ser alcançado a partir do nó inicial de G (busca em profundidade).
	- 2. todas as *back edges* tem suas cabeças dominando suas caudas.
- Verificando
	- Verificamos a propriedade 1 com uma busca DFS e informações de dominância. (Dragão 9.6.3)

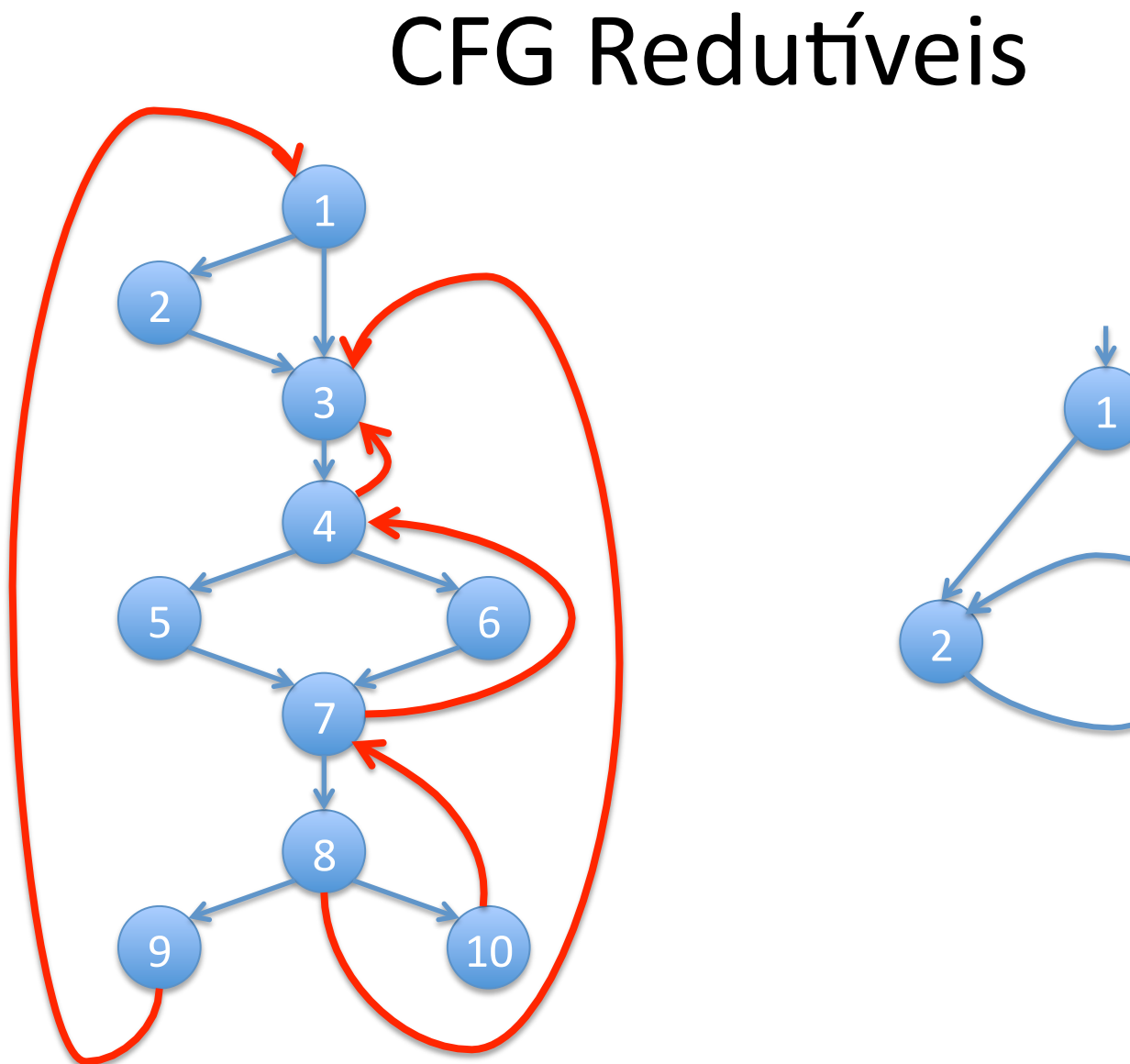

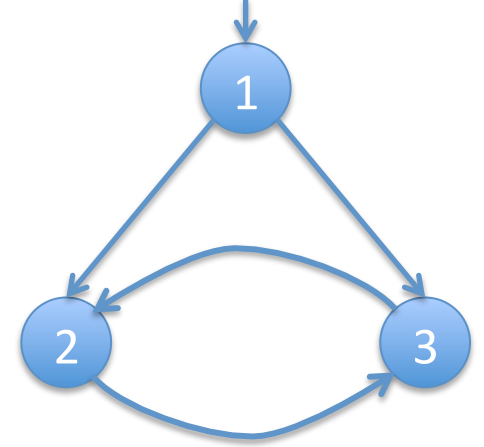

# CFG Redutiveis

- Importância
	- Precisamos apenas verificar laços naturais de *back*  edges para termos todos os laços do CFG.
- CFG não redutíveis, como o da figura anterior, tornam transformações não diretamente aplicáveis.

# Laços Aninhados

- Seja A e B laços com *headers* a e b
- a ≠ b e b está em A
	- Nós em B são um subconjunto próprio dos nós em A
	- B está aninhado em A
- Aninhamento pode ser representado como uma árvore de laços no programa
- A raiz é todo o corpo do procedimento considerado com um pseudo-laço

# Laços Aninhados

- Método no livro do Appel:
	- Calcule os dominadores no CFG
	- Construa a árvore de dominadores
	- Encontre os laços naturais e seus nós *header*
	- Para cada *header* h
		- Una todos os laços naturais de h em um único laço[h]
	- Construa a árvore de headers dos laços, tal que h1 está acima de h2 se h2 está em laço[h1]
- As folhas serão os laços mais aninhados

# Árvore de Laços

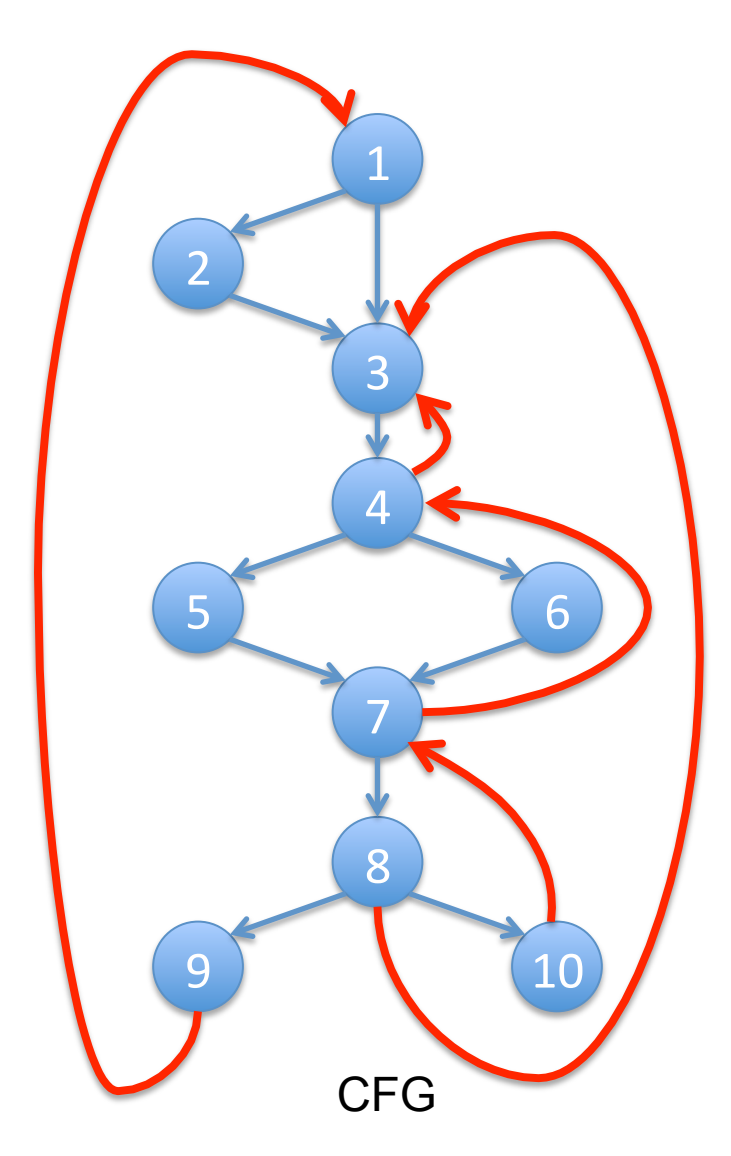